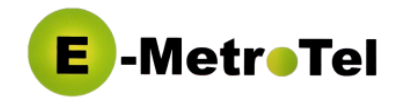

### **Introduction**

The UCx Hospitality solution can be integrated with a preferred 3rd party hotel Property Management Systems (PMS). This Interface Form needs to be filled in by the customer and submitted to E-MetroTel support for integration with the 3rd party PMS.

#### **UCx Server**

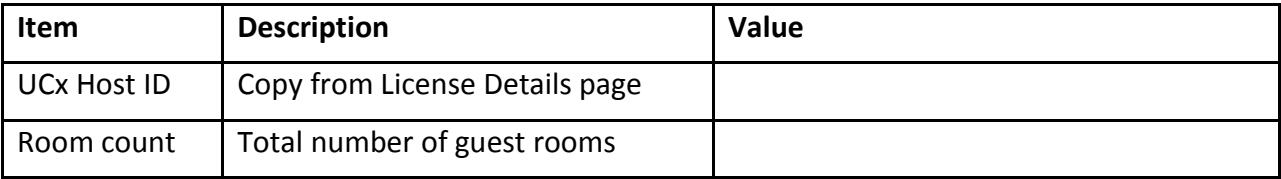

### **PMS Interface – Connections**

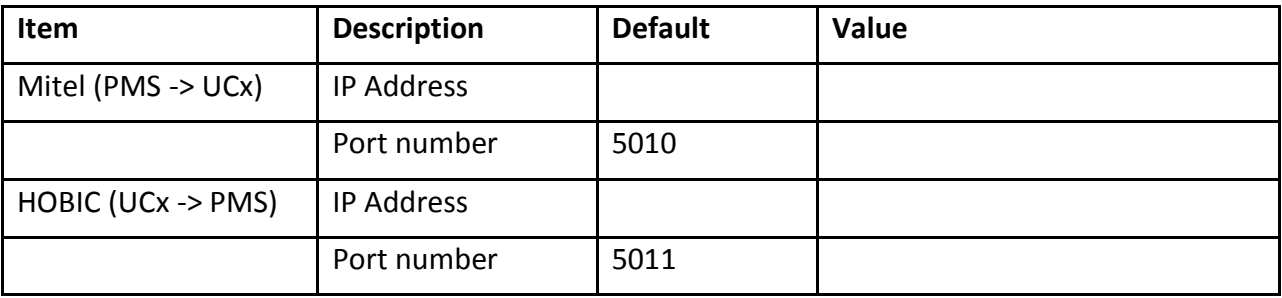

### **PMS Language Codes**

The language code is sent by PMS to the telephony system to select a language for a guest phone.

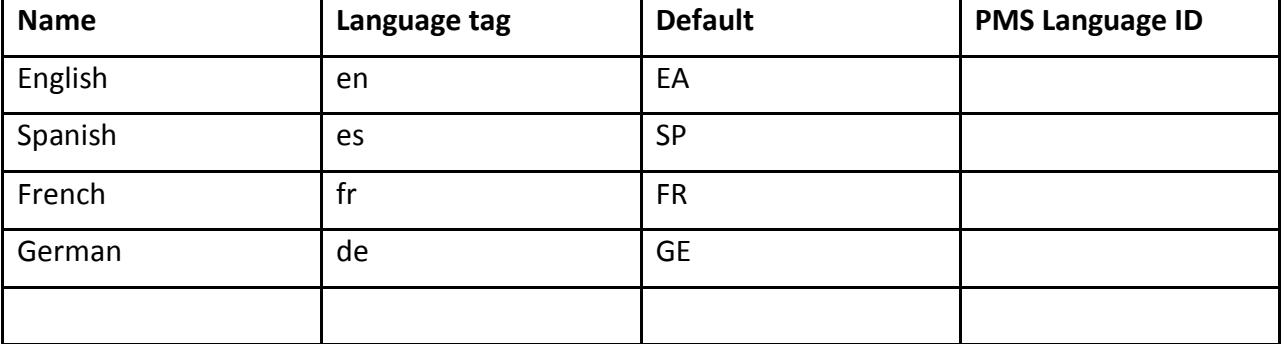

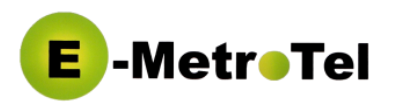

# **Extensions**

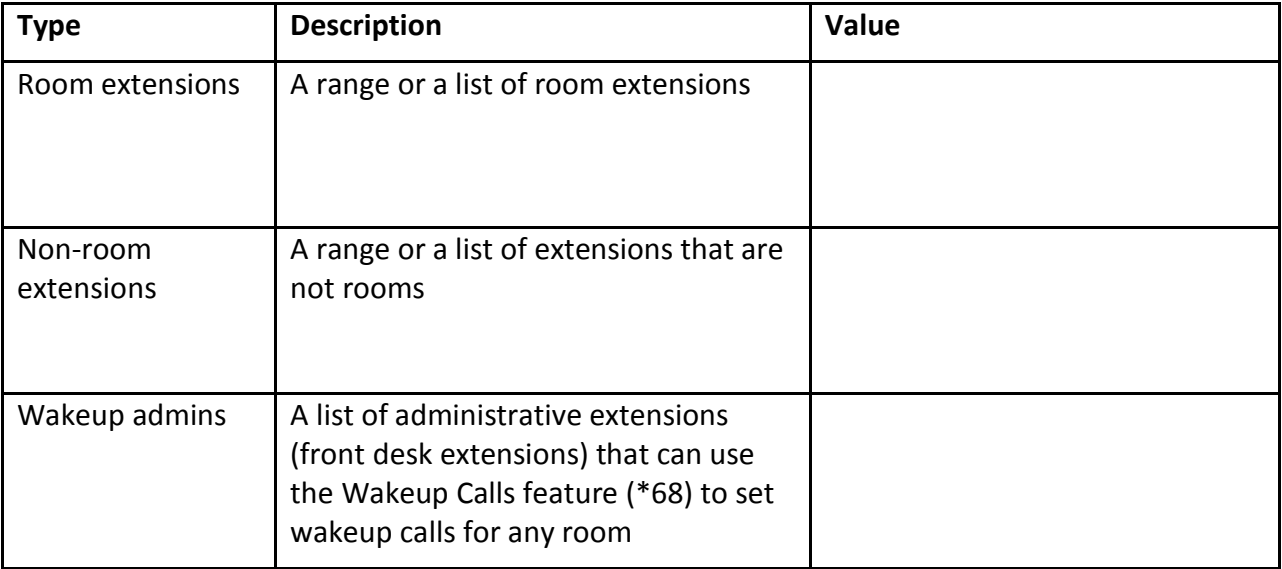

### **Room Service**

Values reported to PMS for room service reports.

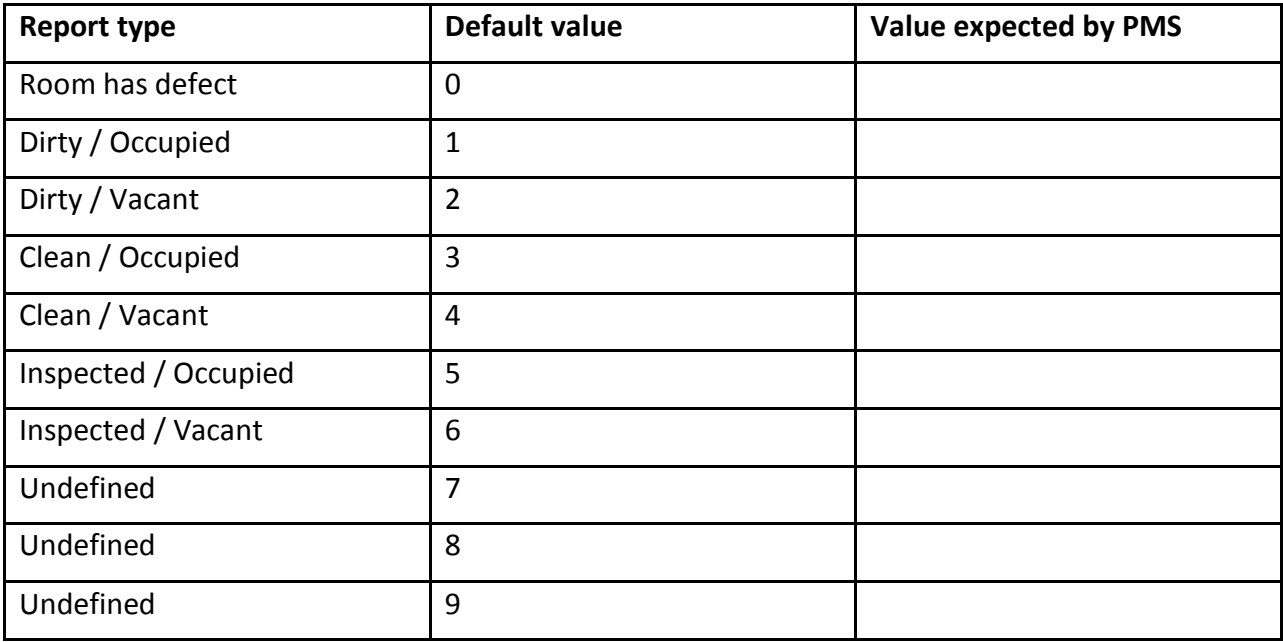

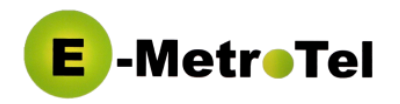

# **UCx Outbound Routes**

Routes that will be enabled for a room to allow a certain type of calls as requested by PMS.

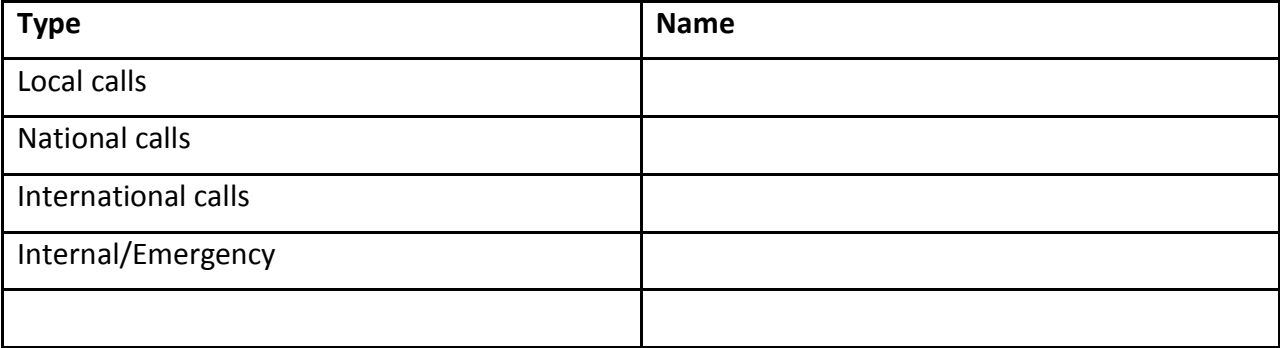